# **JMP® 14 Quick Reference**

**Windows and Macintosh Keyboard Shortcuts**

#### **Data Table Actions**

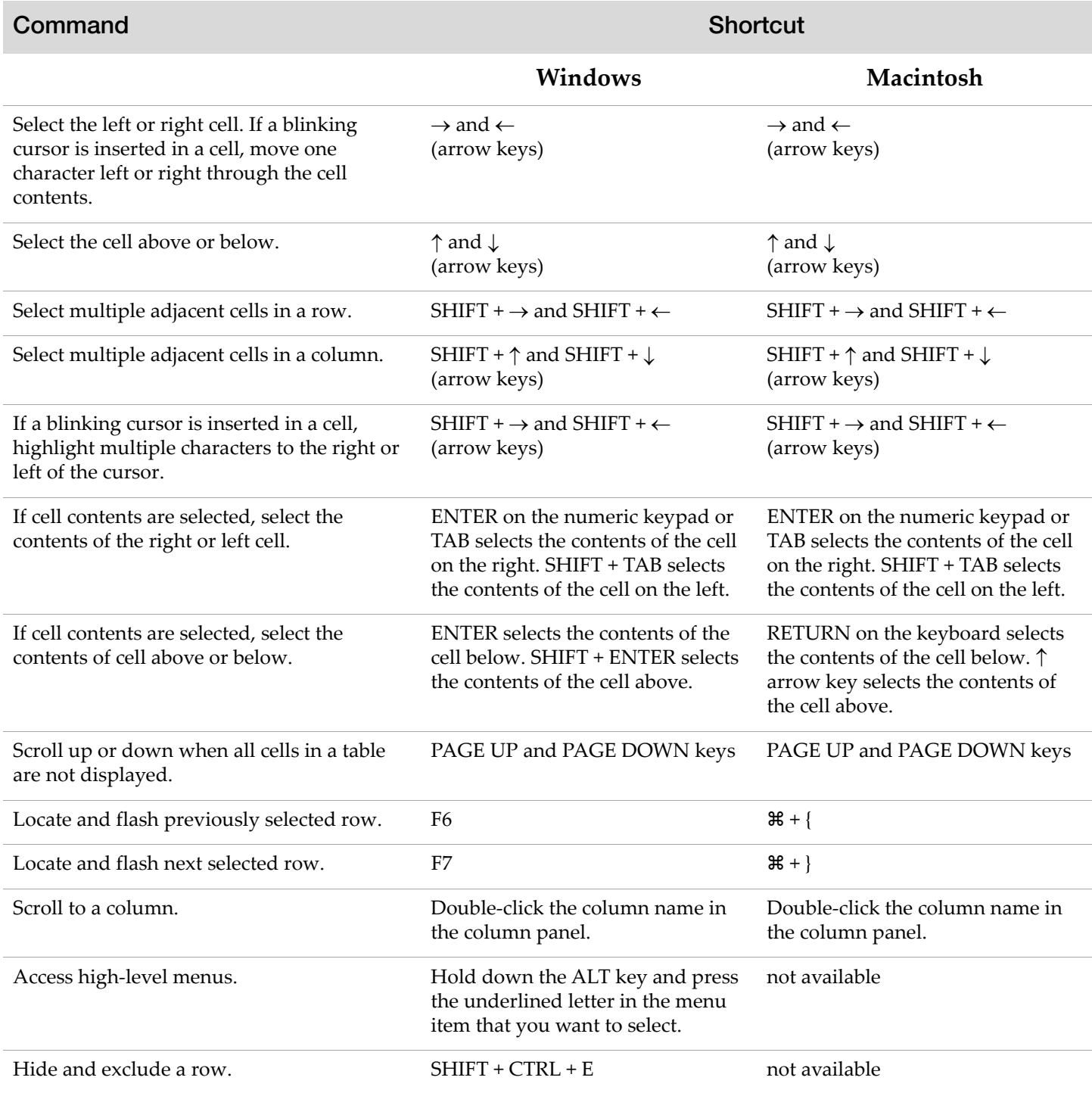

## **Searching, Finding, and Replacing**

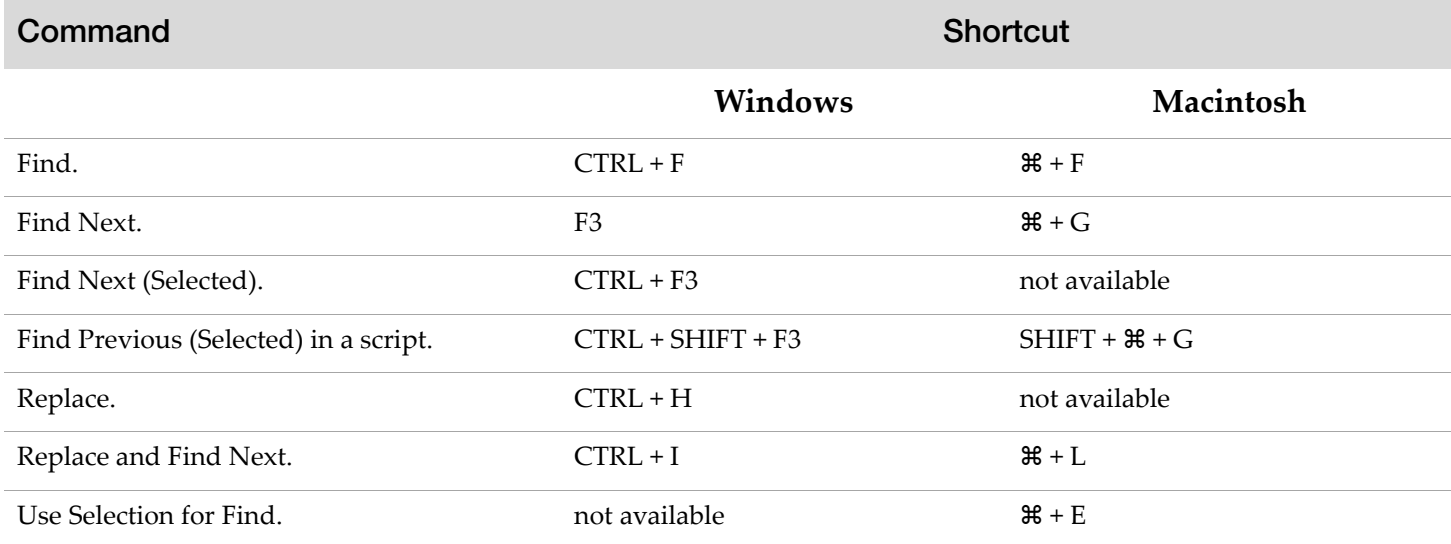

## **Working with Files**

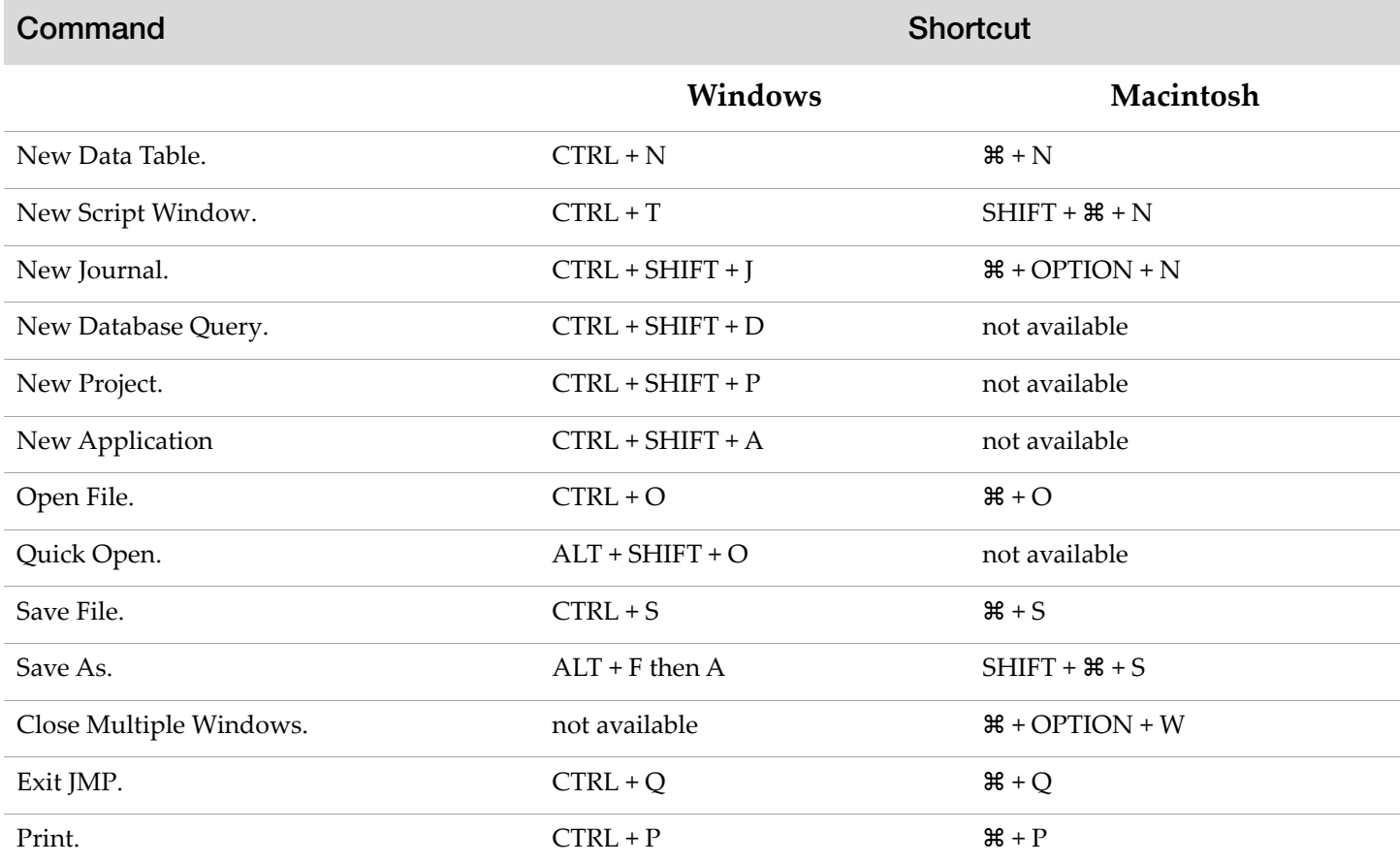

# **Working with Files** *(Continued)*

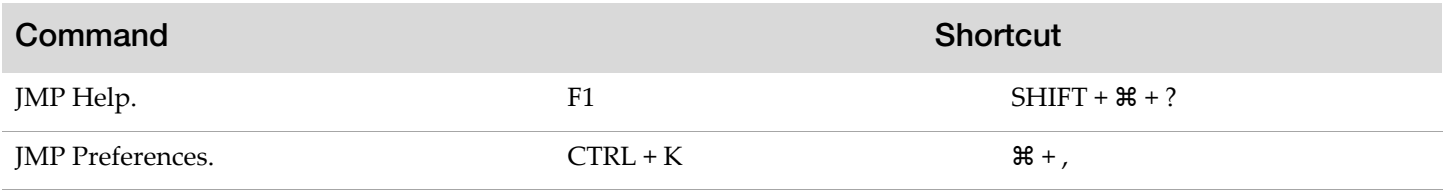

#### **Window Commands**

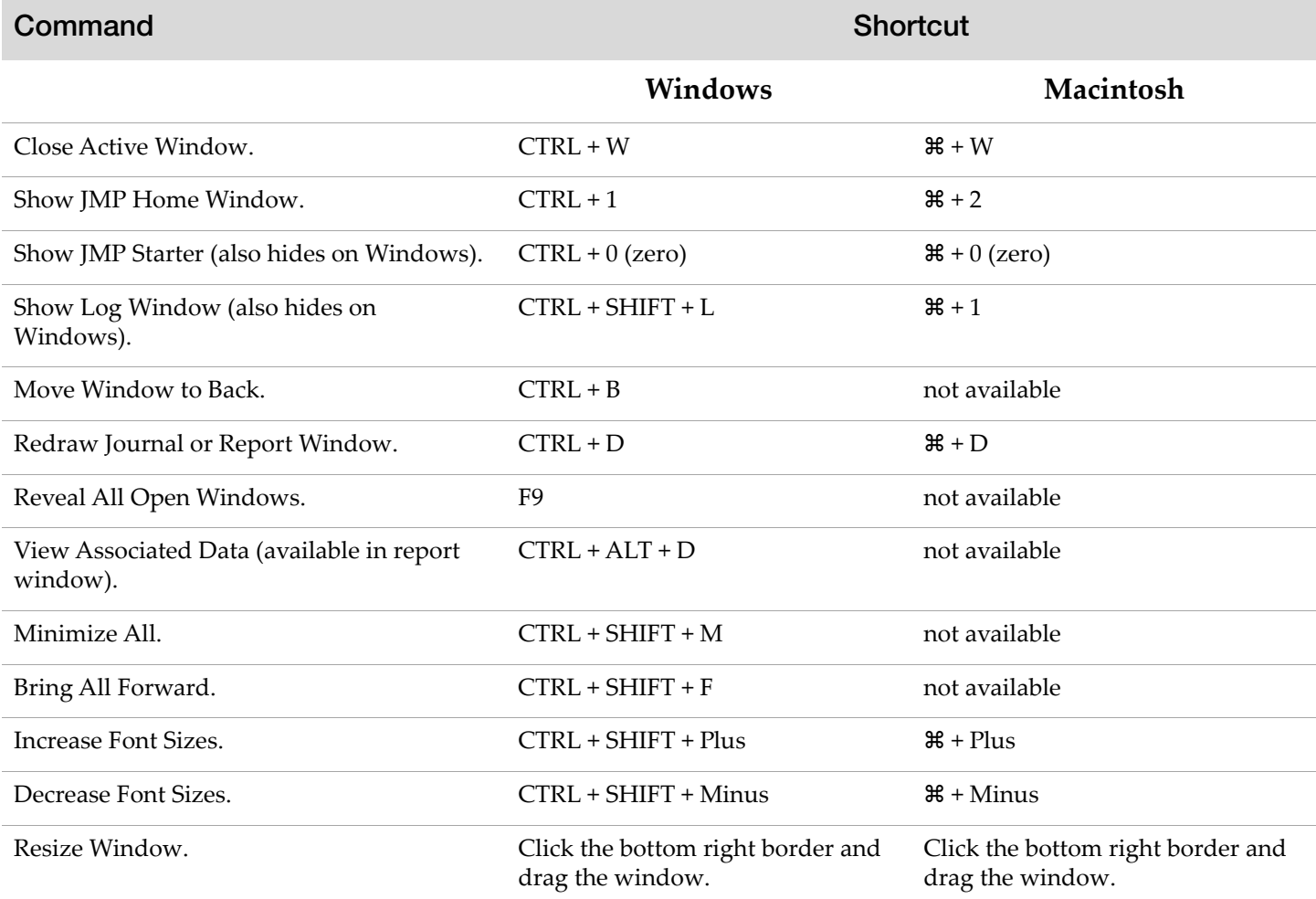

## **Editing Files**

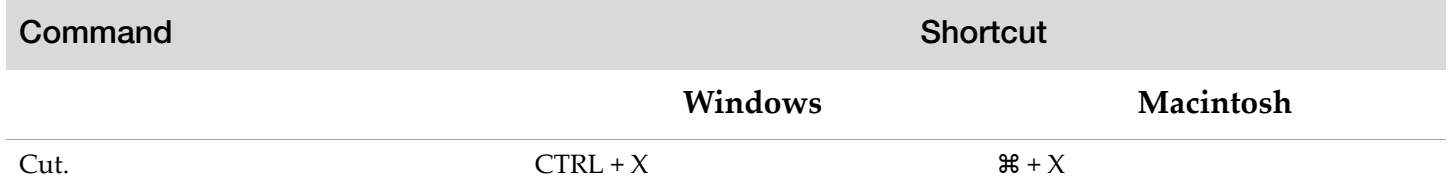

# **Editing Files** *(Continued)*

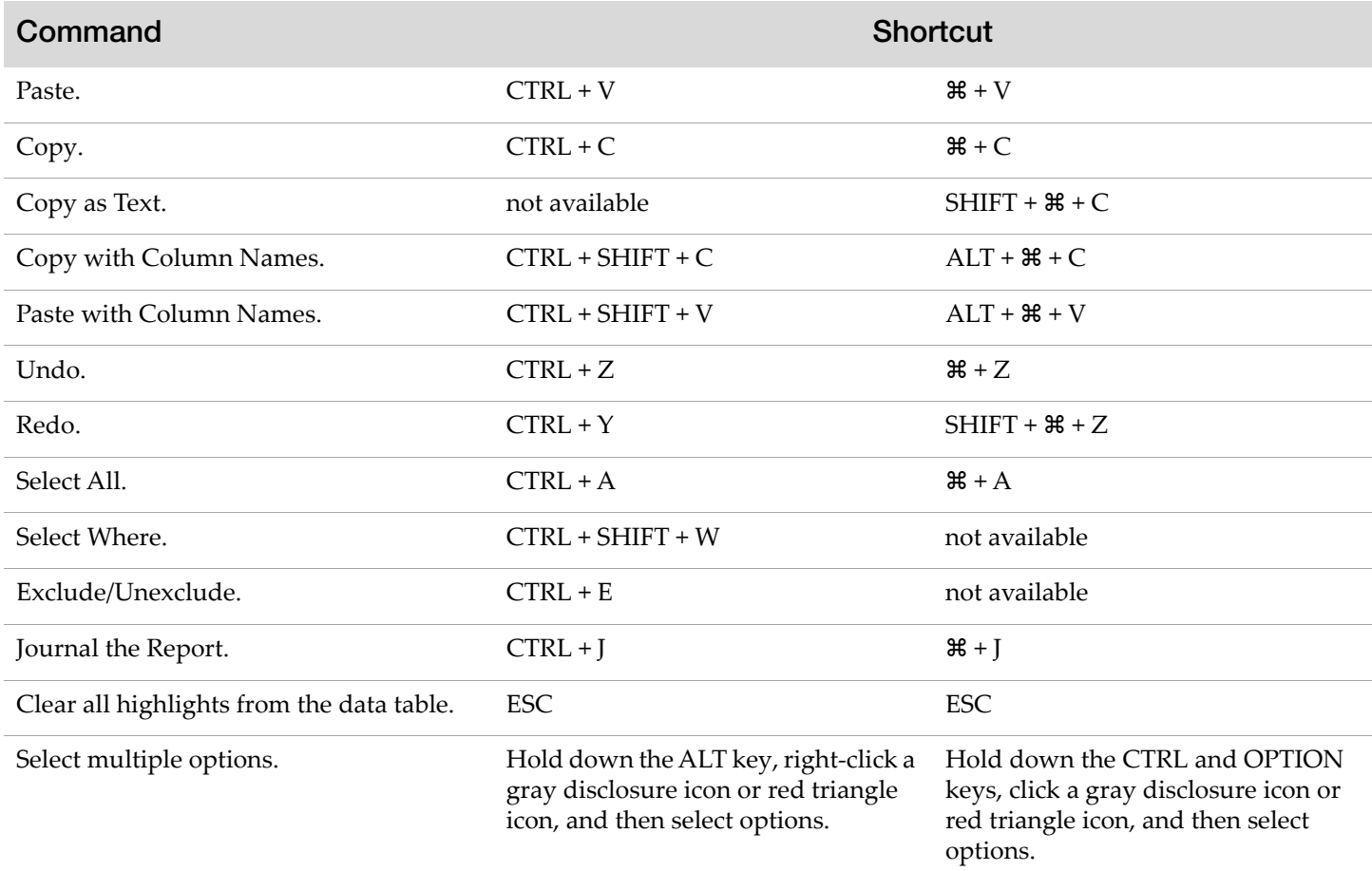

#### **Common Clicks**

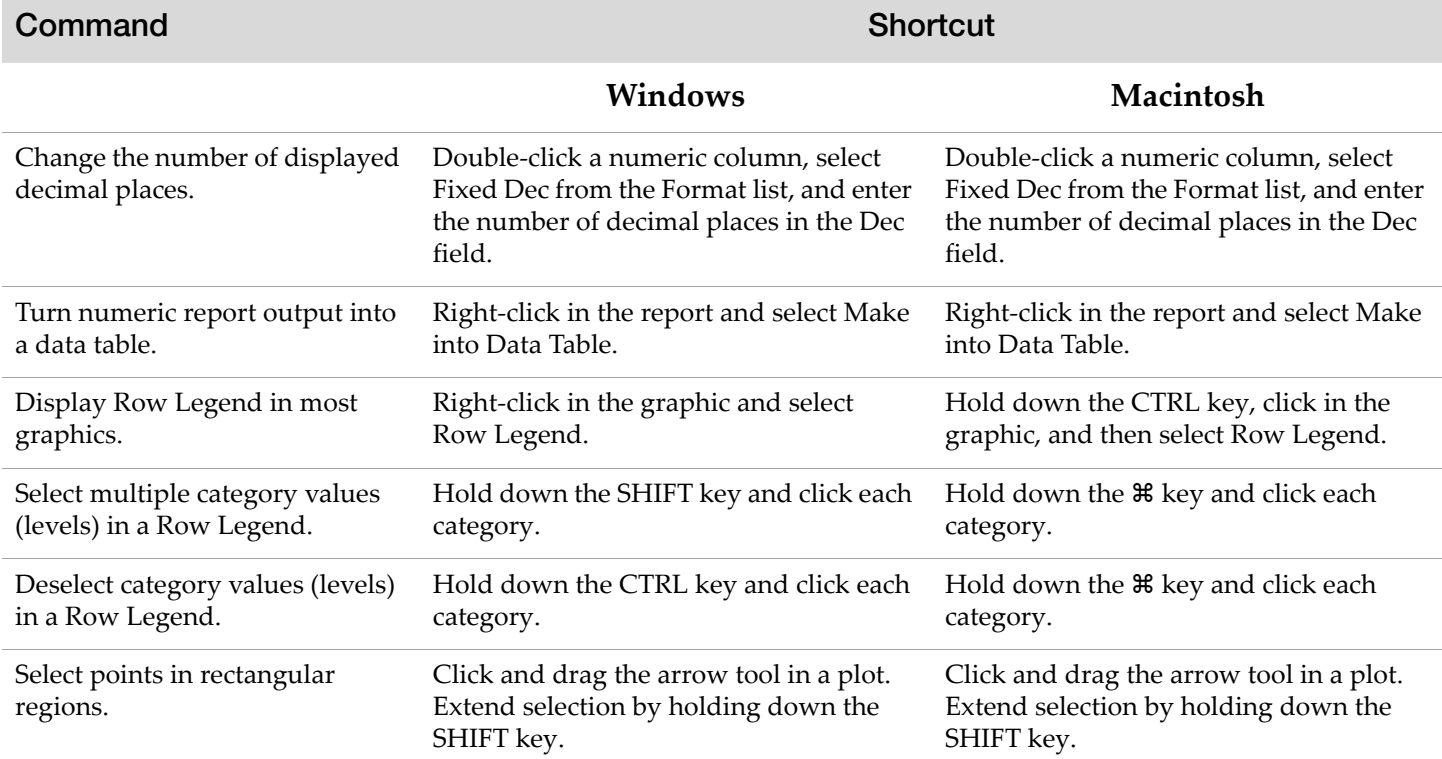

# **Common Clicks** *(Continued)*

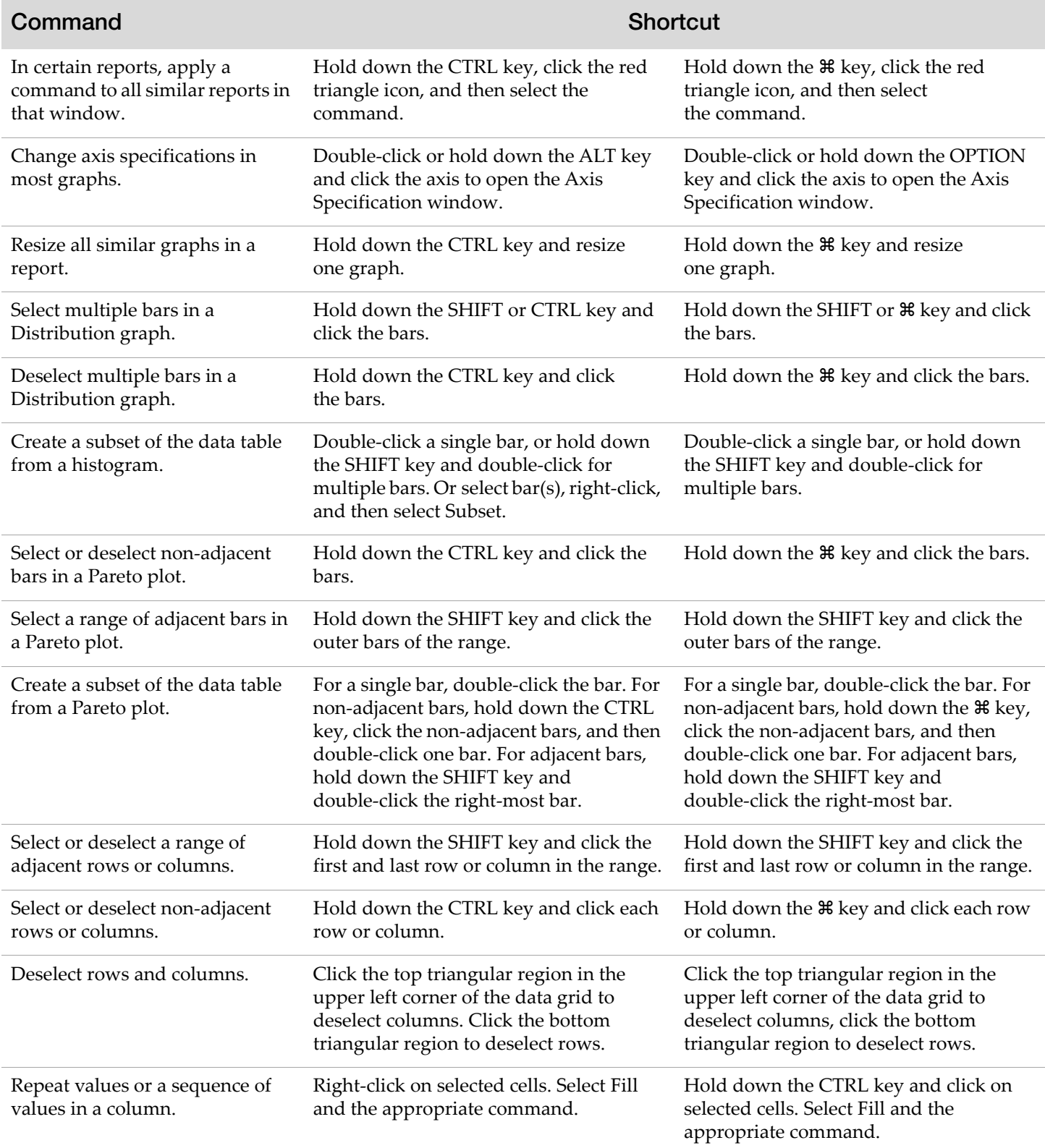

## **Special Functions**

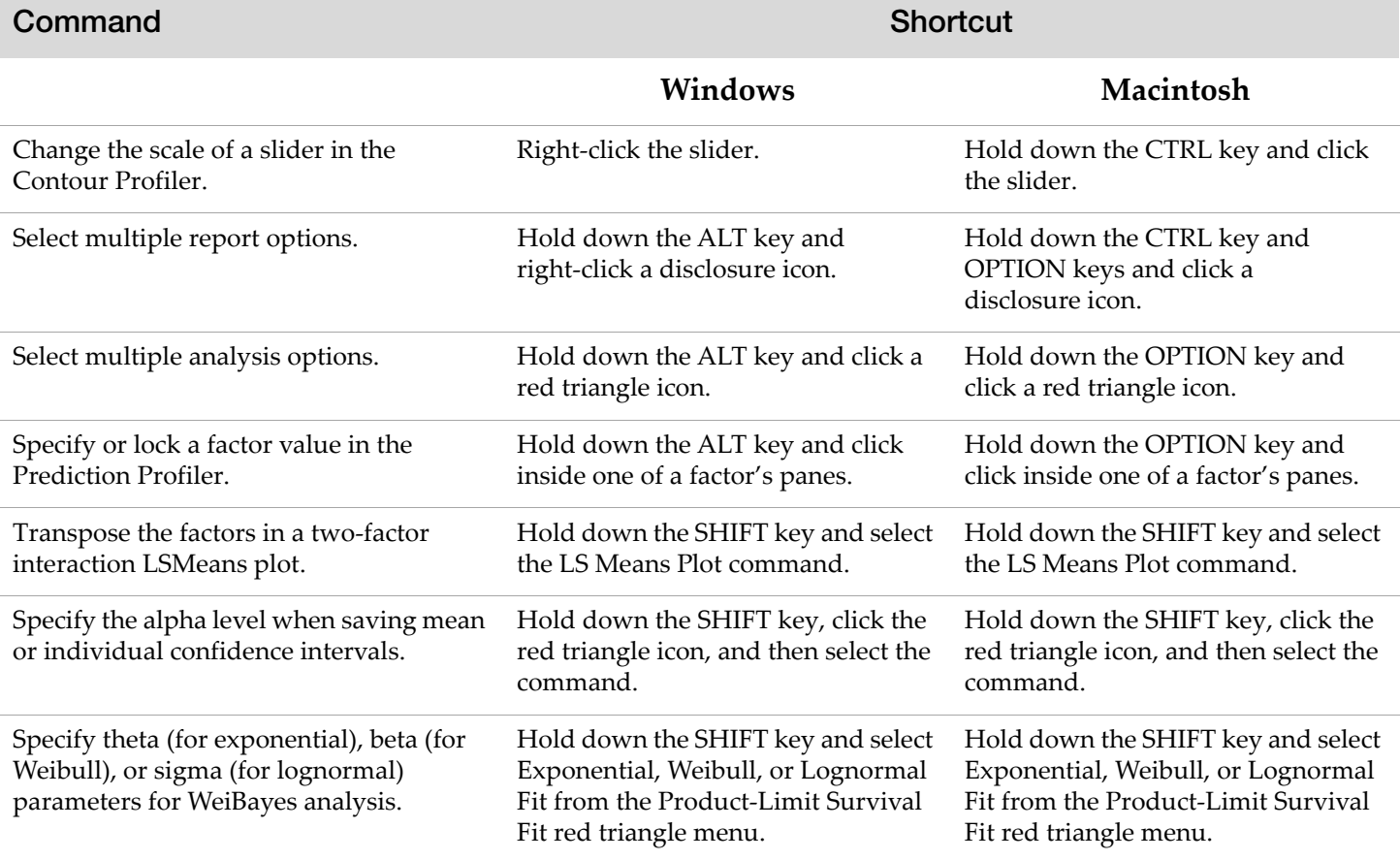

# **Script Editor**

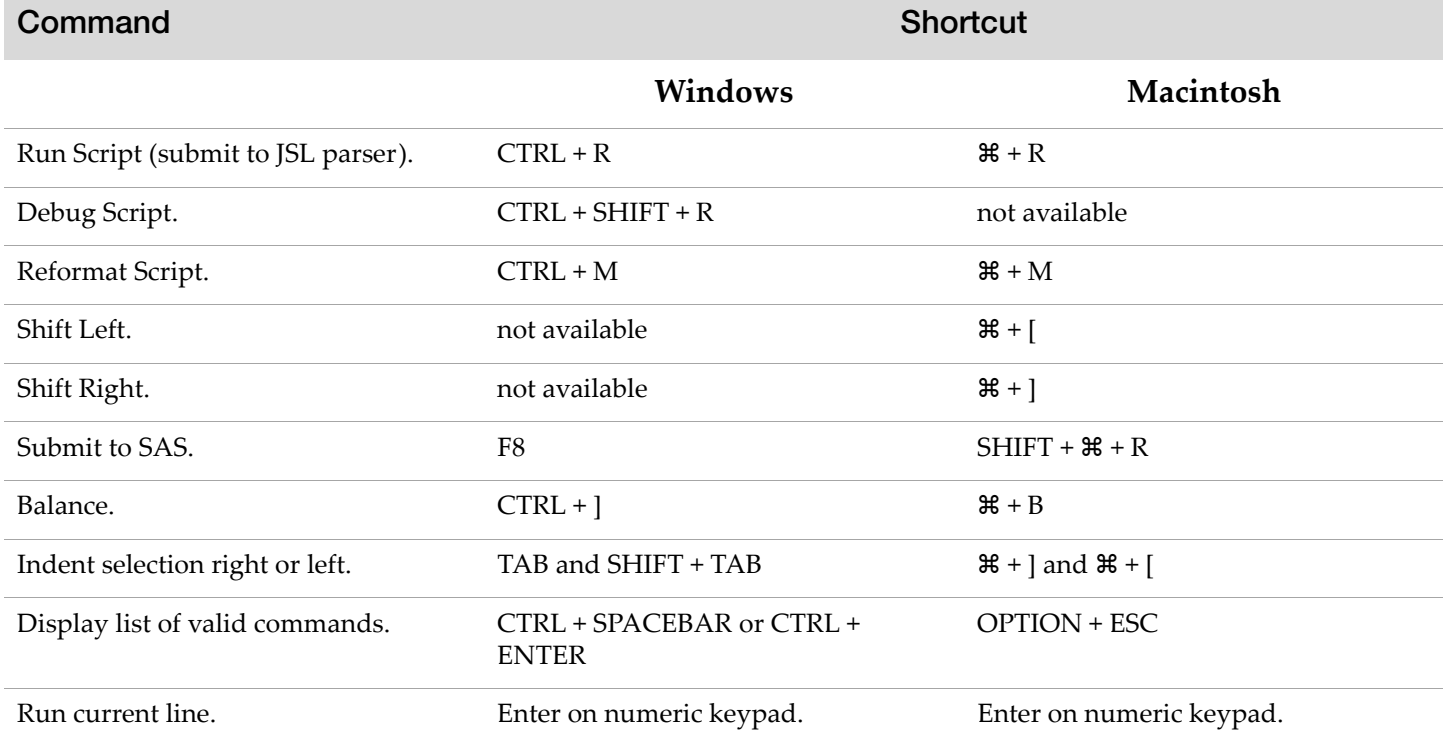

# **Script Editor** *(Continued)*

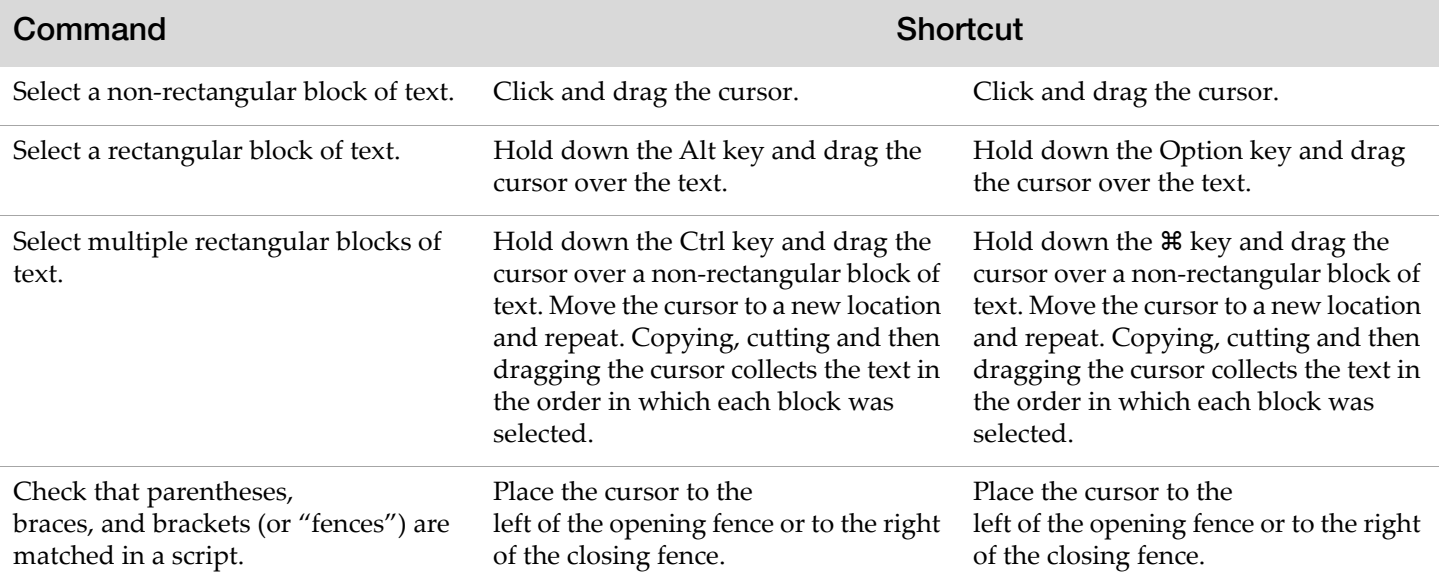

# **Projects**

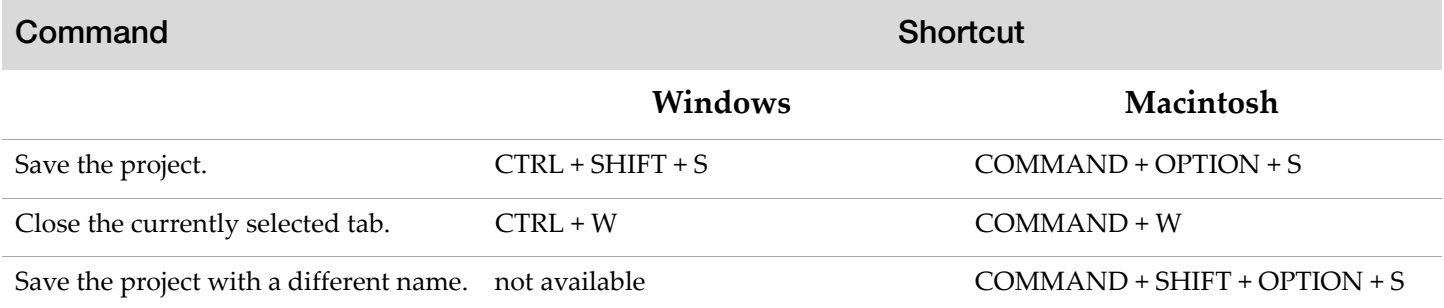

## **Formula Editor**

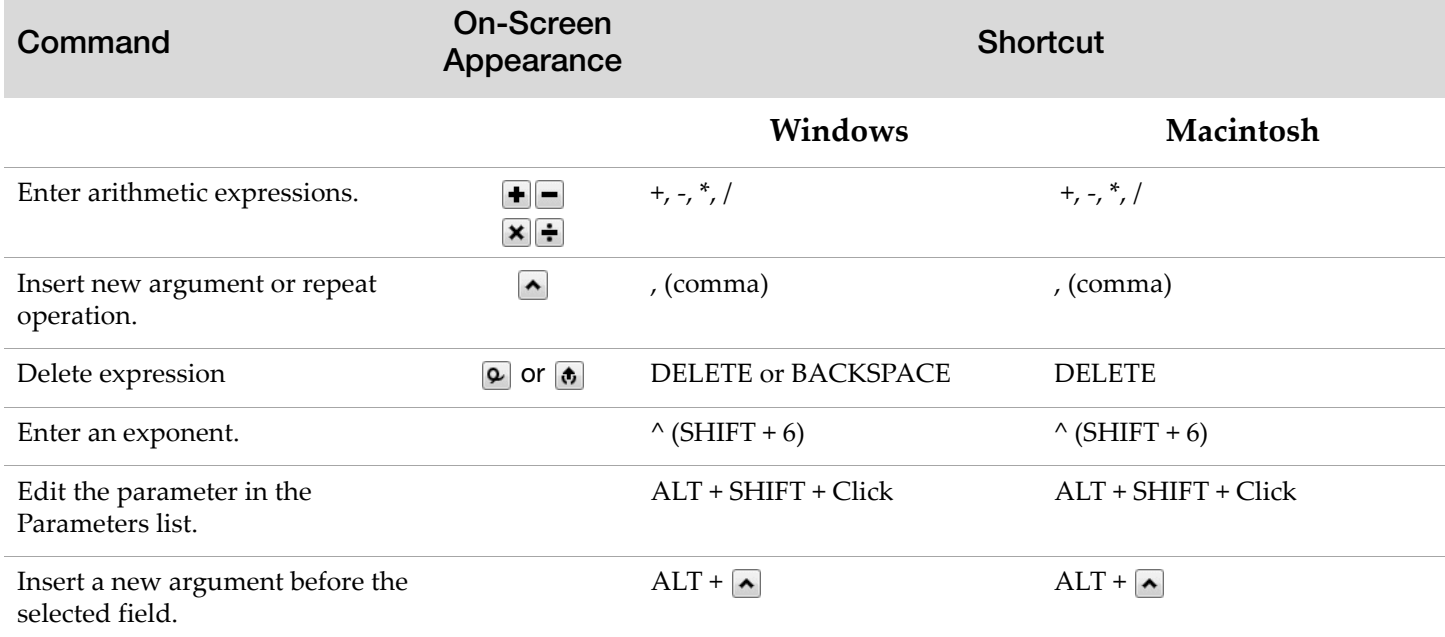

# **Formula Editor** *(Continued)*

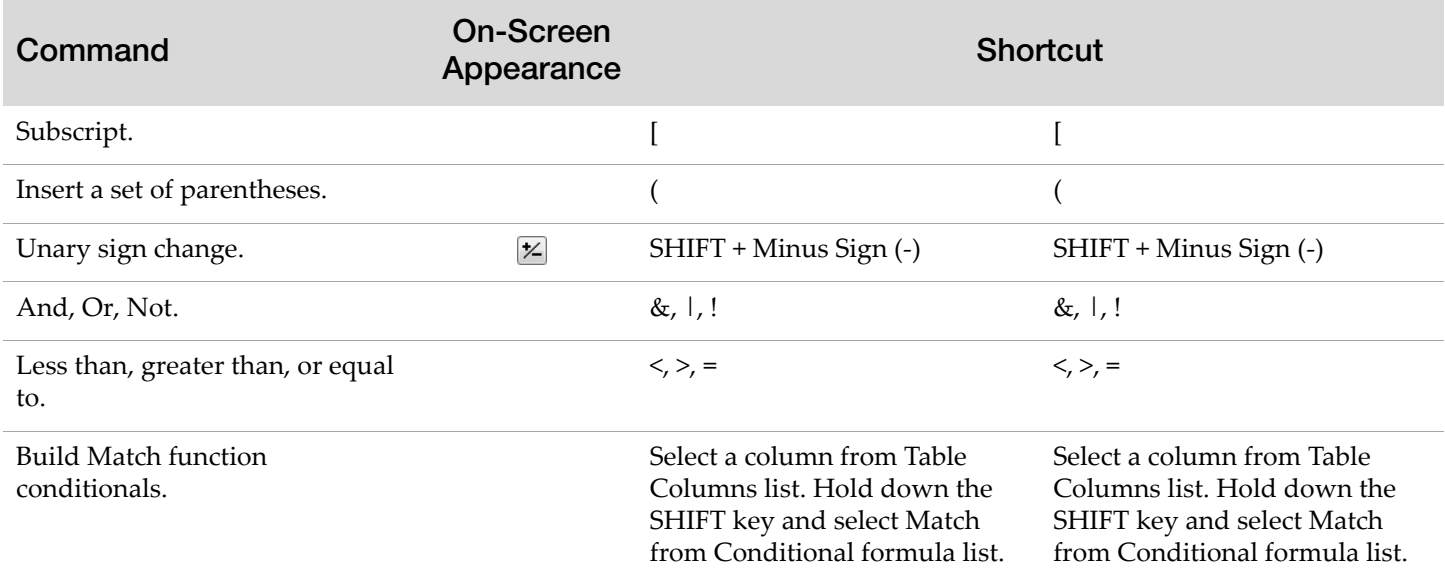

#### **JMP Tools**

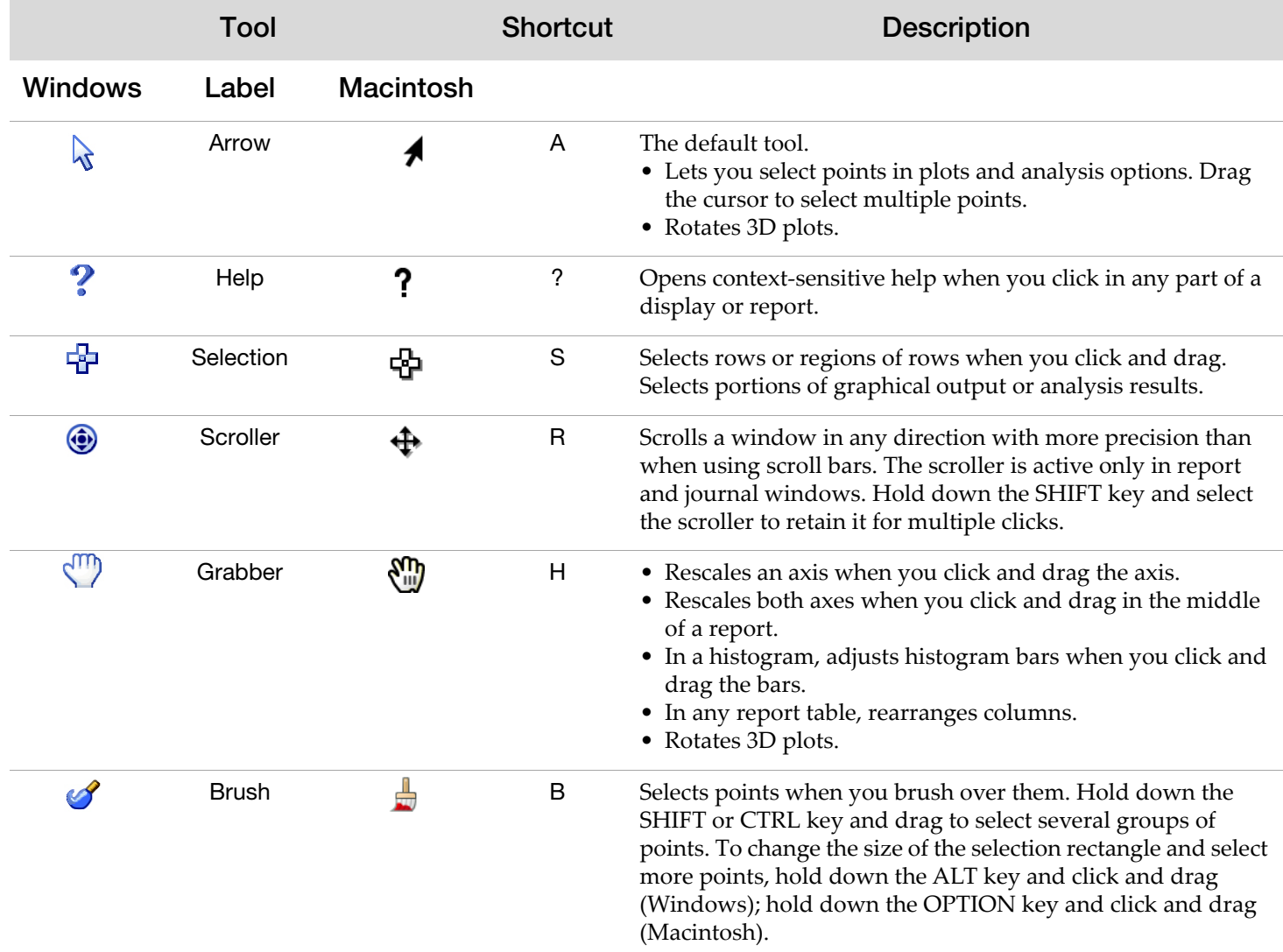

#### **JMP Tools** *(Continued)*

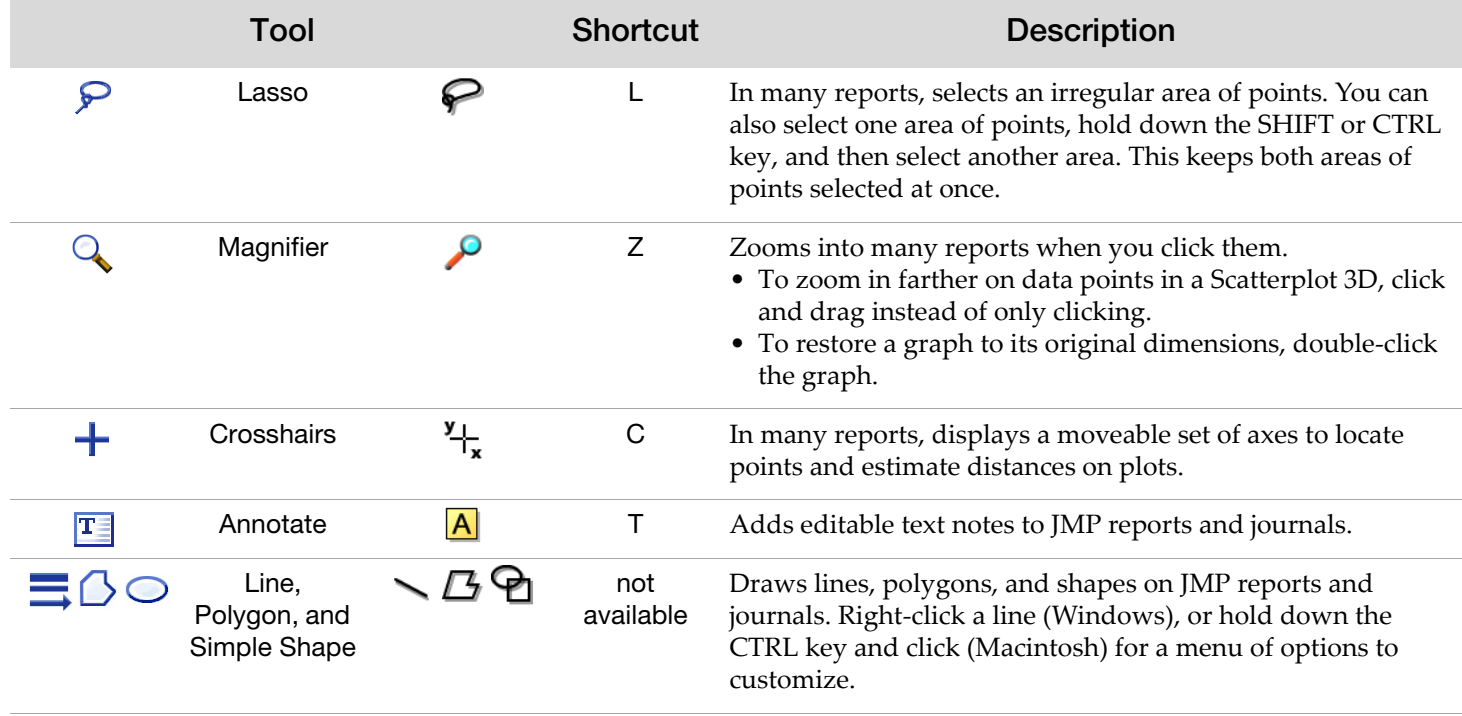

SAS and all other SAS Institute Inc. product or service names are registered trademarks or trademarks of SAS Institute Inc. in the USA and other countries, ® indicates USA registration.<br>Other brand and product names are tr